## **Gta 5 Activation Key**

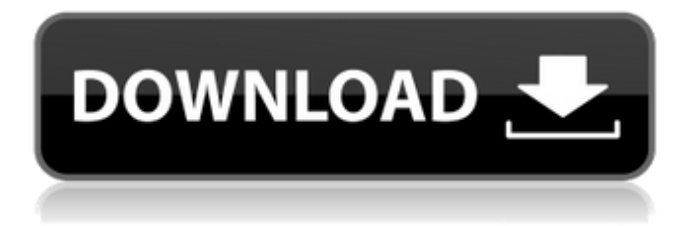

once the setup screens are completed and windows has completed installing, go toactivation settings: select the start button, and then select settings  $>$  update & security  $>$  activation . then select go to the store to purchase a digital license to activate windows. this guide lays out specific strategies, handy models, and innovative best practices to demonstrate how people can successfully activate a range of places to advance creativity, community, and culture. individuals and groups who are considering activation projects can find a set of tools that walk them through the spatial and cultural considerations of public space and help them to navigate the requisite regulatory processes. activation lockhelps you keep your device secure, even if it's in the wrong hands, and can improve your chances of recovering it. even if you erase your device remotely, activation lock can continue to deter anyone from reactivating your device without your permission. all you need to do is keep find myturned on, and remember your apple id and password. for a new activation, open account.microsoft.com and sign in to your microsoft account. then, select settings > security > account activation > account activation instructions. follow the instructions to activate your windows. you can use the activation troubleshooter to reactivate windows 10. to activate the troubleshooter, open account.microsoft.com and sign in to your microsoft account. then, select settings > security > account activation > activation troubleshooter. follow the instructions.

## **Gta 5 Activation Key**

do not forget to purchase a digital license key for windows. if you only have the product key for the preinstalled version of windows on the new device, select i don't have a product key during the installation setup screens. when prompted, enter the microsoft accountyou want to use to purchase a digital license for this device. once the setup screens are completed and windows has finished installing, go toactivation settings: select the start button, and then select settings  $>$  update  $\&$ security > activation if you see a message about a key already being installed on the device, select yes to add the same product key to the new device. follow the onscreen instructions. with the power of easystate, you can personalize and optimize the behavior of your digital webpages by simply creating a set of rules that describe the pages you want to optimize. these rules are executed automatically when your pages are loaded, resulting in a more streamlined, engaging web experience. you have the ability to activate your advertiser account or use your advertiser account as a web advertiser. advertiser-owned and advertiser-controllable campaigns are licensed for use by advertisers, not publishers. advertiser-owned and advertiser-controllable campaigns are automatically set up for use by advertisers. extracting meaningful performance data from your web

assets can provide valuable insight into the performance of your site and the impact of your ad campaigns. integrate adform''s cross-browser javascript performance data extraction and reporting functionality into your ad optimization workflow to maximize the performance of your digital web assets. 5ec8ef588b

[http://www.lab20.it/2022/11/23/a-textbook-of-quantum-mechanics-by-mathews-and-venkatesan-pdf](http://www.lab20.it/2022/11/23/a-textbook-of-quantum-mechanics-by-mathews-and-venkatesan-pdf-free-download-_best_/)[free-download-\\_best\\_/](http://www.lab20.it/2022/11/23/a-textbook-of-quantum-mechanics-by-mathews-and-venkatesan-pdf-free-download-_best_/) <https://floridachiropracticreport.com/advert/officesuite-2020-link-crack-product-key/> <https://www.ronenbekerman.com/wp-content/uploads/2022/11/orfullo.pdf> [https://pollynationapothecary.com/wp](https://pollynationapothecary.com/wp-content/uploads/2022/11/Activation_Code_Airdroid_Premium_Crack_LINK.pdf)[content/uploads/2022/11/Activation\\_Code\\_Airdroid\\_Premium\\_Crack\\_LINK.pdf](https://pollynationapothecary.com/wp-content/uploads/2022/11/Activation_Code_Airdroid_Premium_Crack_LINK.pdf) <https://believewedding.com/costruzione-di-macchine-mcgrawhill-pdf-91-hot/> [https://karemat.com/wp](https://karemat.com/wp-content/uploads/2022/11/Sony_Vegas_Pro_12_32_Bit__Crack_And_Keygen_rar_Extra_Quality.pdf)[content/uploads/2022/11/Sony\\_Vegas\\_Pro\\_12\\_32\\_Bit\\_\\_Crack\\_And\\_Keygen\\_rar\\_Extra\\_Quality.pdf](https://karemat.com/wp-content/uploads/2022/11/Sony_Vegas_Pro_12_32_Bit__Crack_And_Keygen_rar_Extra_Quality.pdf) [https://couturepress.com/wp](https://couturepress.com/wp-content/uploads/2022/11/PATCHED_Toyota_Lexus_Scion_TECHSTREAM_TIS_820019_72013.pdf)[content/uploads/2022/11/PATCHED\\_Toyota\\_Lexus\\_Scion\\_TECHSTREAM\\_TIS\\_820019\\_72013.pdf](https://couturepress.com/wp-content/uploads/2022/11/PATCHED_Toyota_Lexus_Scion_TECHSTREAM_TIS_820019_72013.pdf) <https://otelgazetesi.com/advert/steel-faith-overhaul-mod/> <http://insenergias.org/?p=101649> <https://xn--80aagyardii6h.xn--p1ai/someskunkfunkmidi/> [https://autko.nl/wp-content/uploads/2022/11/Hirens\\_BootCD\\_105\\_Free\\_Download\\_HOT.pdf](https://autko.nl/wp-content/uploads/2022/11/Hirens_BootCD_105_Free_Download_HOT.pdf) [https://cgservicesrl.it/wp-content/uploads/2022/11/CRACK\\_Pearl\\_Mountain\\_Picture\\_Collage\\_Maker\\_Pr](https://cgservicesrl.it/wp-content/uploads/2022/11/CRACK_Pearl_Mountain_Picture_Collage_Maker_Pro_V401_With_Key_TorDig_UPDATED.pdf) [o\\_V401\\_With\\_Key\\_TorDig\\_UPDATED.pdf](https://cgservicesrl.it/wp-content/uploads/2022/11/CRACK_Pearl_Mountain_Picture_Collage_Maker_Pro_V401_With_Key_TorDig_UPDATED.pdf) [https://dbsangola.com/wp-content/uploads/2022/11/Kotor\\_Dantooine\\_Graphics\\_Glitch\\_TOP.pdf](https://dbsangola.com/wp-content/uploads/2022/11/Kotor_Dantooine_Graphics_Glitch_TOP.pdf) https://revitig.com/wp-content/uploads/2022/11/Easy\_CD\_And\_DVD\_Cover\_Creator\_V40\_Crack\_Serial [\\_ImagesPack\\_Download\\_BETTER\\_Pc.pdf](https://revitiq.com/wp-content/uploads/2022/11/Easy_CD_And_DVD_Cover_Creator_V40_Crack_Serial_ImagesPack_Download_BETTER_Pc.pdf) [https://anticonuovo.com/wp](https://anticonuovo.com/wp-content/uploads/2022/11/Sainikudu_Tamil_Full_Movie_1080p_Hd_VERIFIED.pdf)[content/uploads/2022/11/Sainikudu\\_Tamil\\_Full\\_Movie\\_1080p\\_Hd\\_VERIFIED.pdf](https://anticonuovo.com/wp-content/uploads/2022/11/Sainikudu_Tamil_Full_Movie_1080p_Hd_VERIFIED.pdf) [https://www.zakiproperti.com/wp](https://www.zakiproperti.com/wp-content/uploads/2022/11/I_Can_t_Think_Straight_tamil_full_movie_in_torrent_free_down.pdf)content/uploads/2022/11/I Can\_t\_Think\_Straight\_tamil\_full\_movie\_in\_torrent\_free\_down.pdf [https://vendredeslivres.com/wp](https://vendredeslivres.com/wp-content/uploads/2022/11/imminent_monitor_rat_cracked_minecraft.pdf)[content/uploads/2022/11/imminent\\_monitor\\_rat\\_cracked\\_minecraft.pdf](https://vendredeslivres.com/wp-content/uploads/2022/11/imminent_monitor_rat_cracked_minecraft.pdf) <https://womss.com/galeno-medico-para-win-7-64-bits-best/> <https://doggami.it/wp-content/uploads/2022/11/downloadkomatsulinkonev423iso.pdf> https://kmtu82.org/componentone-studio-enterprise-2008-crack-\_full\_/